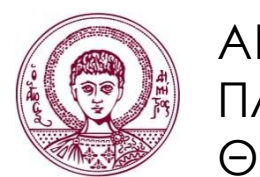

ΑΡΙΣΤΟΤΕΛΕΙΟ ΠΑΝΕΠΙΣΤΗΜΙΟ ΘΕΣΣΑΛΟΝΙΚΗΣ

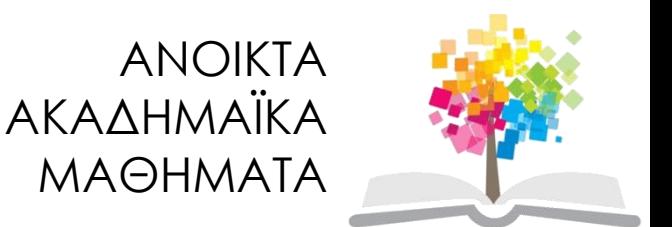

# **Εφαρμογές πληροφορικής σε θέματα πολιτικού μηχανικού**

**Ενότητα 4**: Εφαρμογές λογιστικών φύλλων στη Στατική: Γεωμετρικά μεγέθη πολυγωνικά περικλειόμενων διατομών

> Αναστάσιος Σέξτος Τμήμα Πολιτικών Μηχανικών

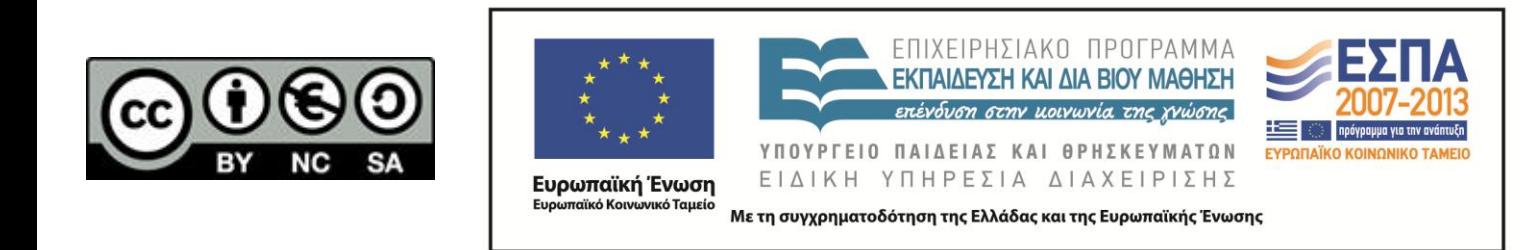

# **Άδειες Χρήσης**

- Το παρόν εκπαιδευτικό υλικό υπόκειται σε άδειες χρήσης Creative Commons.
- Για εκπαιδευτικό υλικό, όπως εικόνες, που υπόκειται σε άλλου τύπου άδειας χρήσης, η άδεια χρήσης αναφέρεται ρητώς.

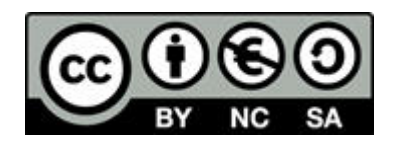

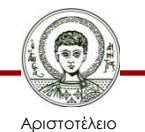

Πανεπιστήμιο Θεσσαλονίκης

# **Χρηματοδότηση**

- Το παρόν εκπαιδευτικό υλικό έχει αναπτυχθεί στα πλαίσια του εκπαιδευτικού έργου του διδάσκοντα.
- Το έργο «Ανοικτά Ακαδημαϊκά Μαθήματα στο Αριστοτέλειο Πανεπιστήμιο Θεσσαλονίκης» έχει χρηματοδοτήσει μόνο τη αναδιαμόρφωση του εκπαιδευτικού υλικού.
- Το έργο υλοποιείται στο πλαίσιο του Επιχειρησιακού Προγράμματος «Εκπαίδευση και Δια Βίου Μάθηση» και συγχρηματοδοτείται από την Ευρωπαϊκή Ένωση (Ευρωπαϊκό Κοινωνικό Ταμείο) και από εθνικούς πόρους.

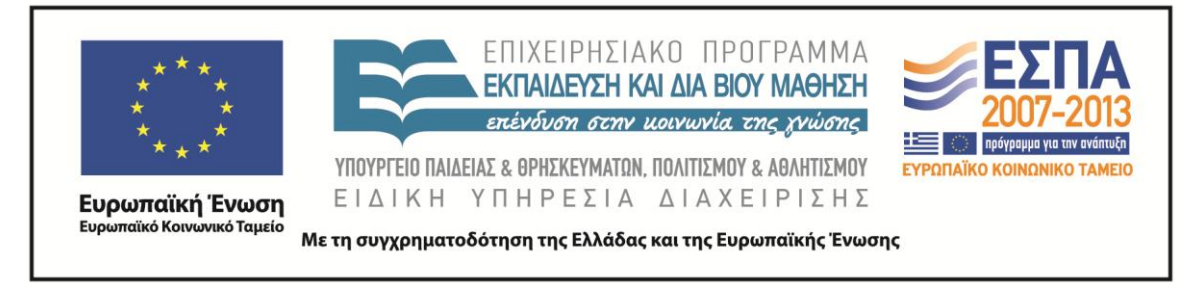

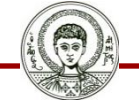

Αριστοτέλειο Πανεπιστήμιο Θεσσαλονίκης Εφαρμογές πληροφορικής σε θέματα πολιτικού μηχανικού

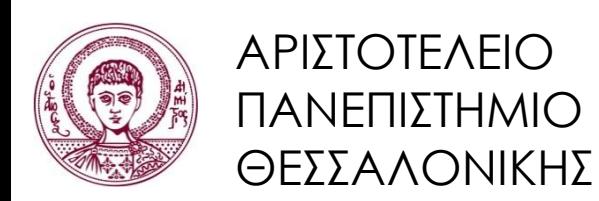

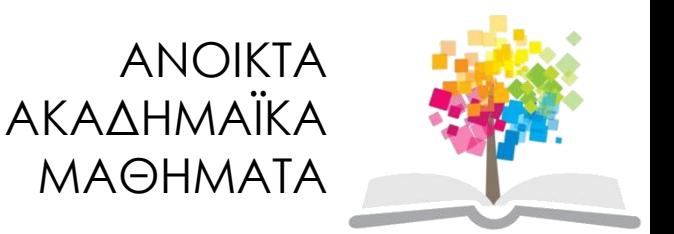

# **Εφαρμογές λογιστικών φύλλων στη Στατική:**

### Γεωμετρικά μεγέθη πολυγωνικά περικλειόμενων διατομών

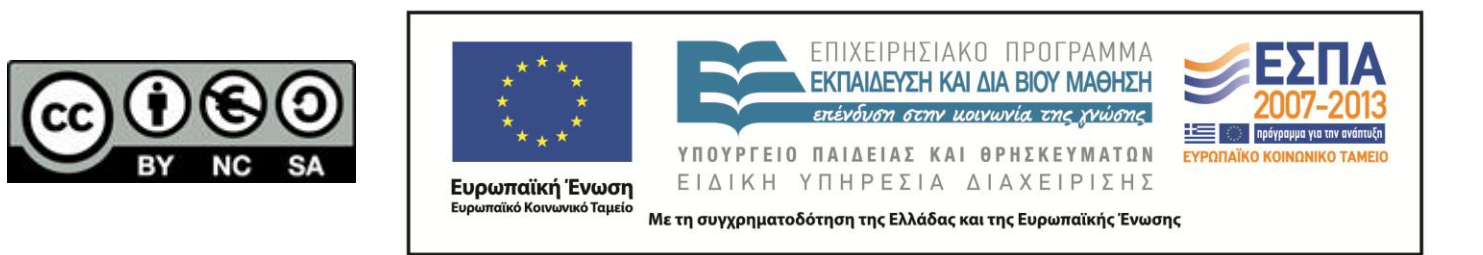

 Για τον υπολογισμό της έντασης των δομικών στοιχείων είναι απαραίτητος ο υπολογισμός των γεωμετρικών μεγεθών των διατομών

A,  $I_{xx} = f(\delta \alpha \tau \circ \mu \eta \varsigma, x, y)$ 

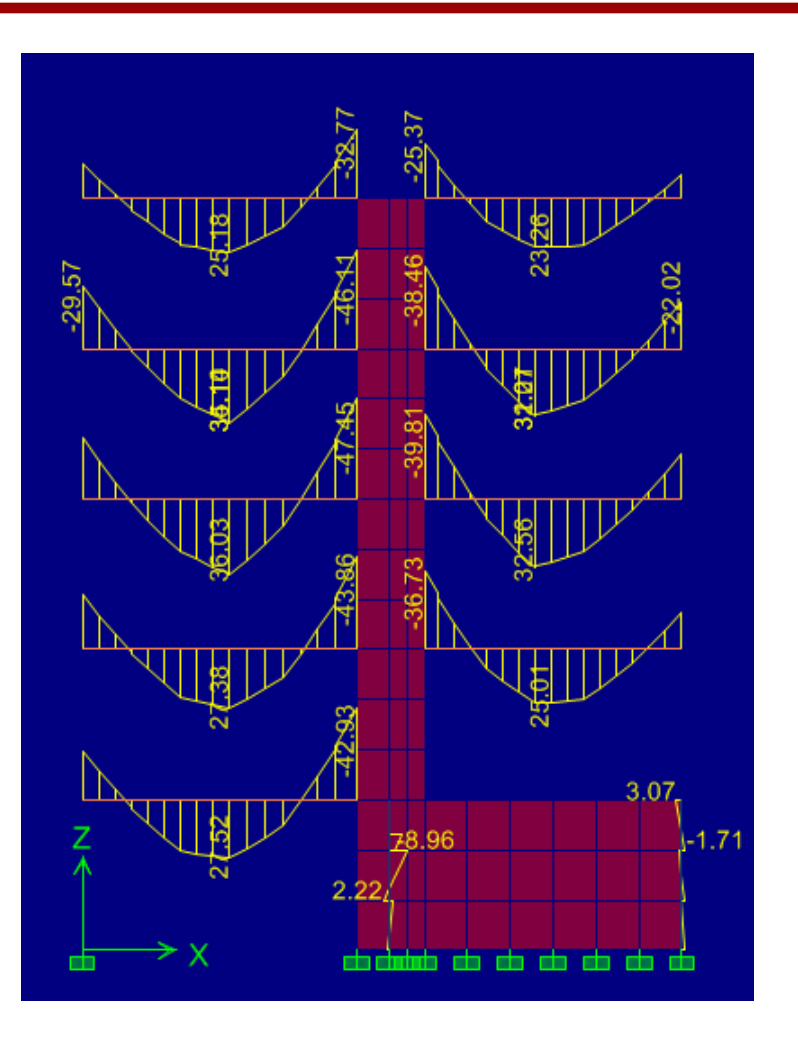

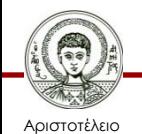

Πανεπιστήμιο Θεσσαλονίκης

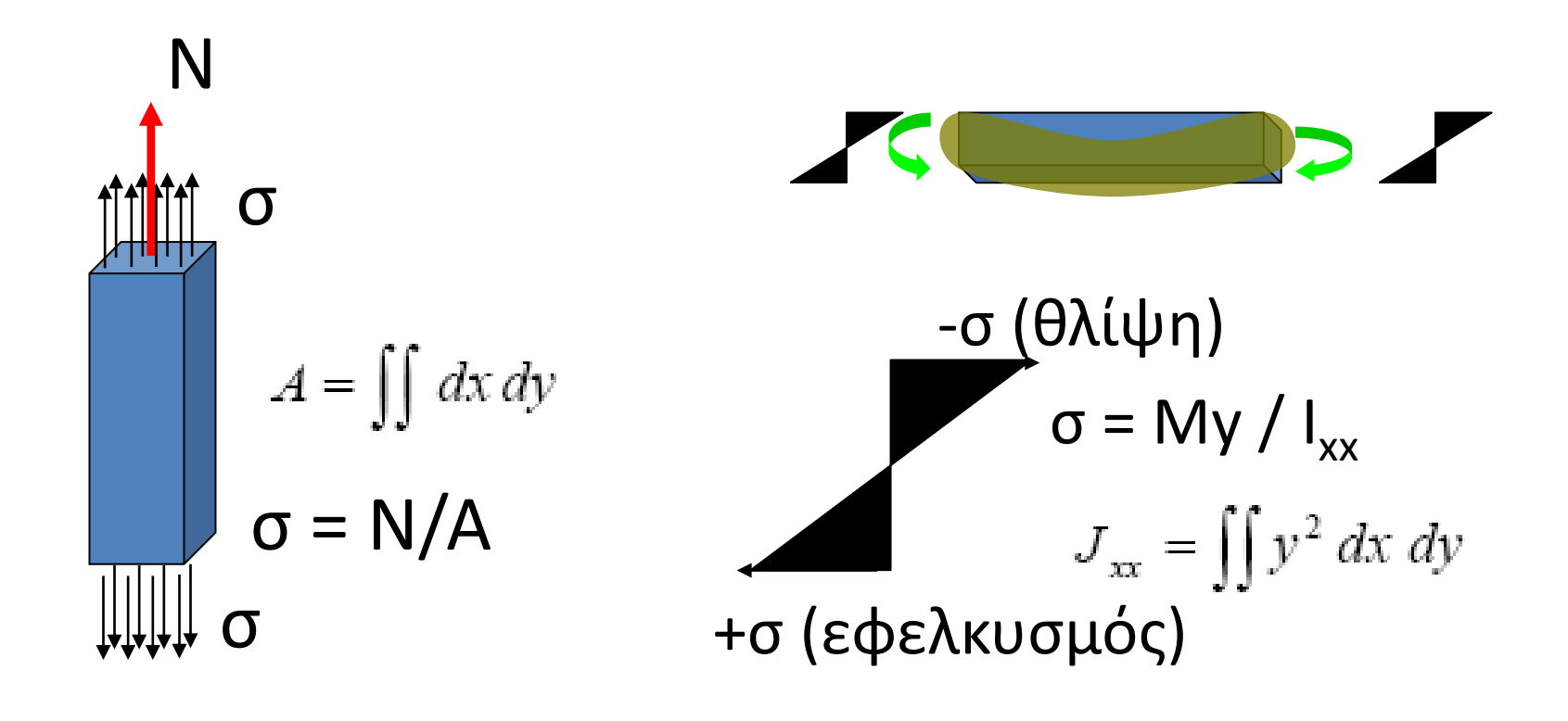

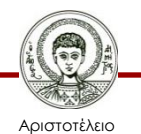

Πανεπιστήμιο Θεσσαλονίκης Εφαρμογές πληροφορικής σε θέματα πολιτικού μηχανικού

- Απαίτηση υπολογισμού γεωμετρικών μεγεθών
- Ο υπολογισμός για συνήθεις διατομές πραγματοποιείται:
	- με χρήση πινάκων
	- με χρήση τύπων
	- συχνά εγγενώς από τα στατικά προγράμματα

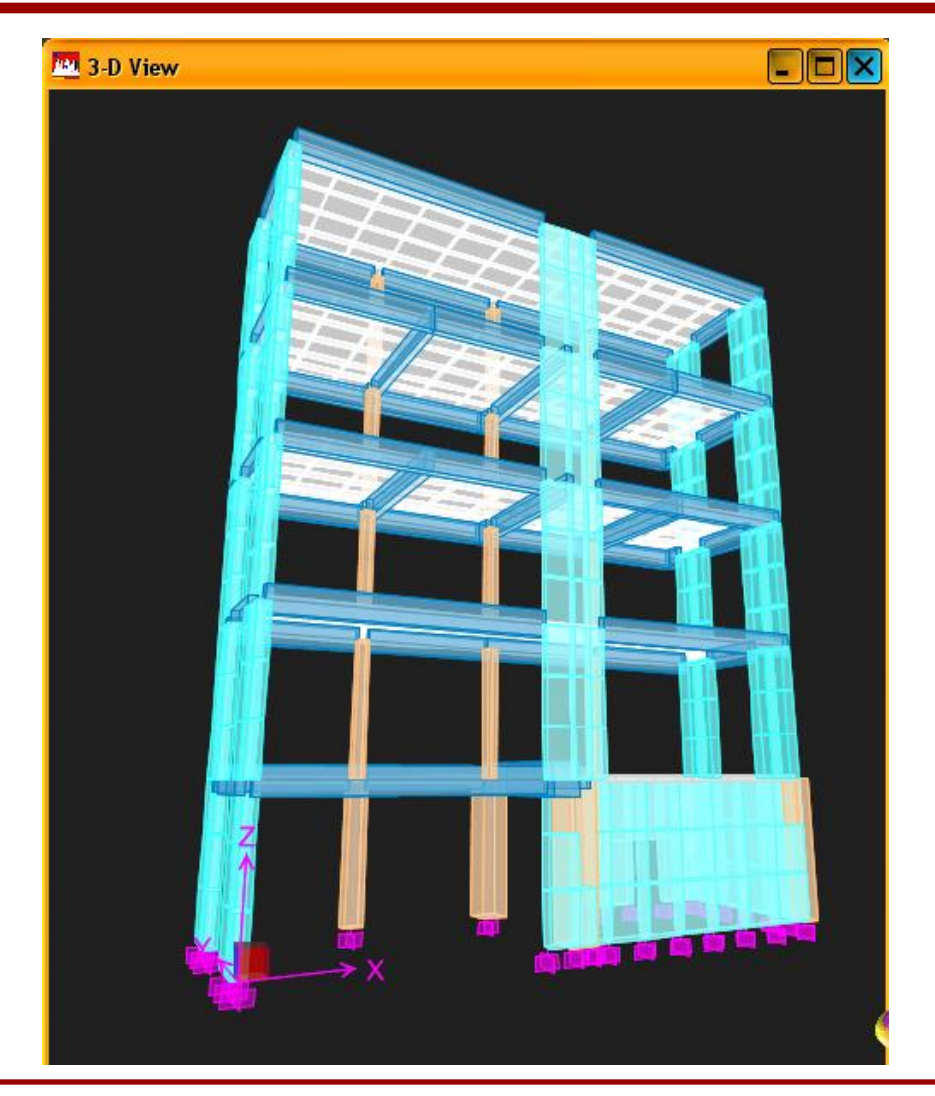

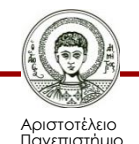

Θεσσαλονίκης

Εφαρμογές πληροφορικής σε θέματα πολιτικού μηχανικού

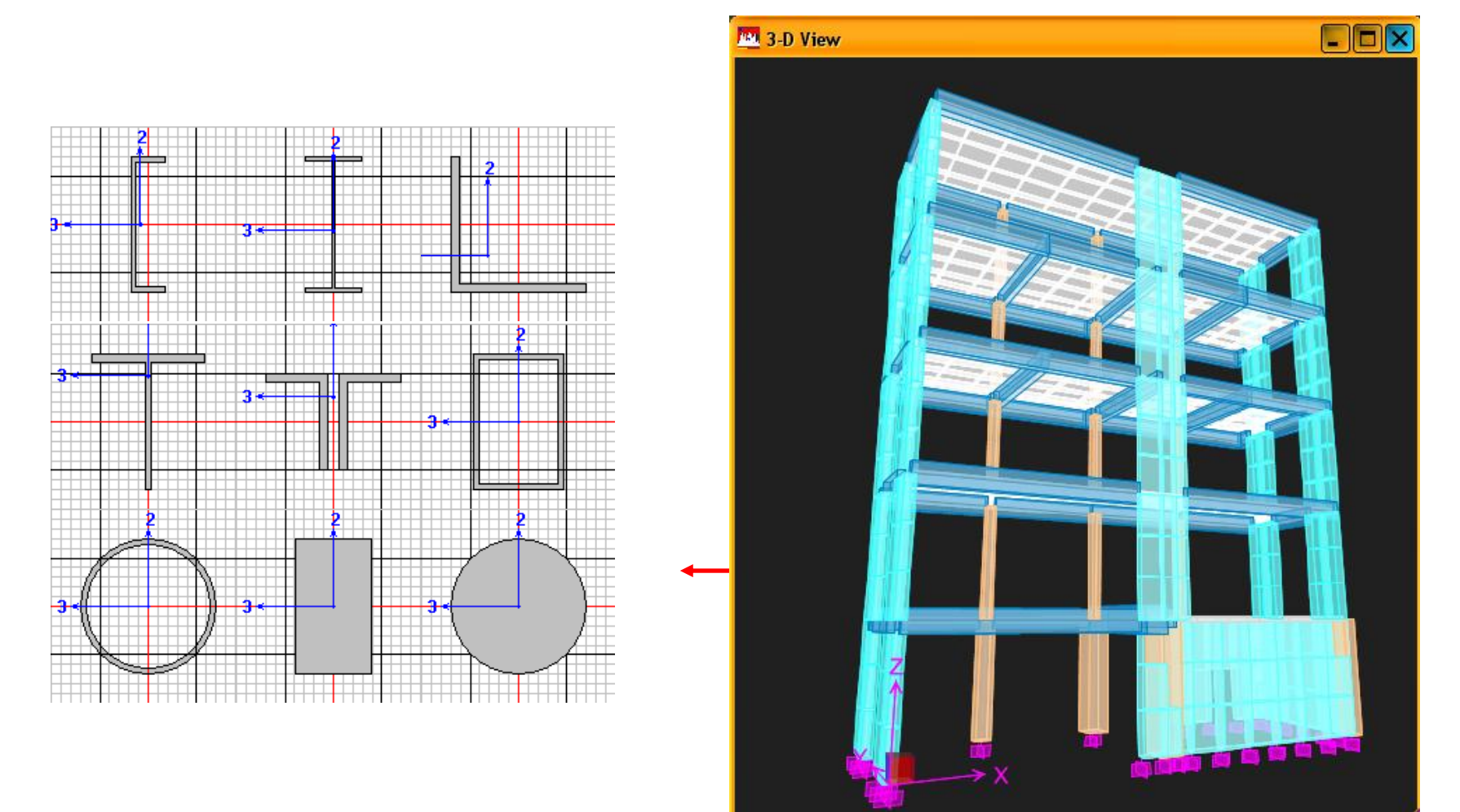

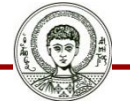

Αριστοτέλειο Πανεπιστήμιο Θεσσαλονίκης Εφαρμογές πληροφορικής σε θέματα πολιτικού μηχανικού

 Σε περιπτώσεις πολύπλοκων διατομών (π.χ. Κυψελοειδείς διατομές γεφυρών) ο υπολογισμός των γεωμετρικών μεγεθών δεν μπορεί να πραγματοποιηθεί μέσω πινάκων ή τύπων αλλά ούτε και στη μεγάλη πλειοψηφία τους εγγενώς από τα στατικά προγράμματα

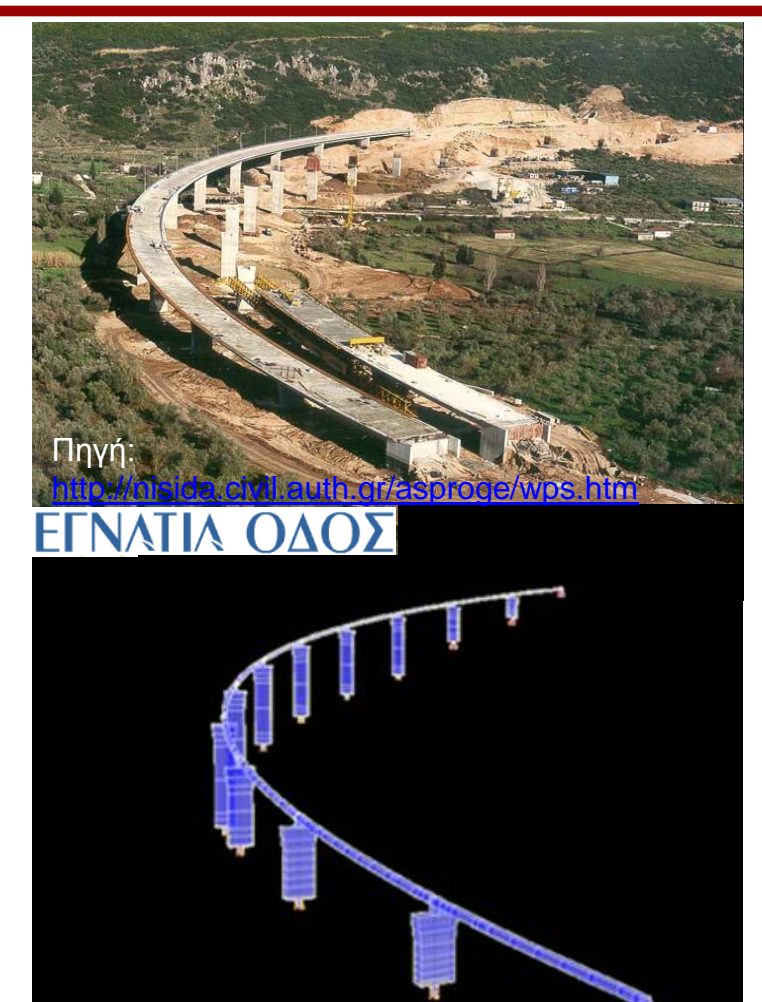

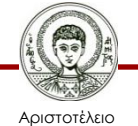

Πανεπιστήμιο Θεσσαλονίκης Εφαρμογές πληροφορικής σε θέματα πολιτικού μηχανικού

 Σε περιπτώσεις πολύπλοκων διατομών (π.χ. Κυψελοειδείς διατομές γεφυρών) ο υπολογισμός των γεωμετρικών μεγεθών δεν μπορεί να πραγματοποιηθεί μέσω πινάκων ή τύπων αλλά ούτε και στη μεγάλη πλειοψηφία τους εγγενώς από τα στατικά προγράμματα

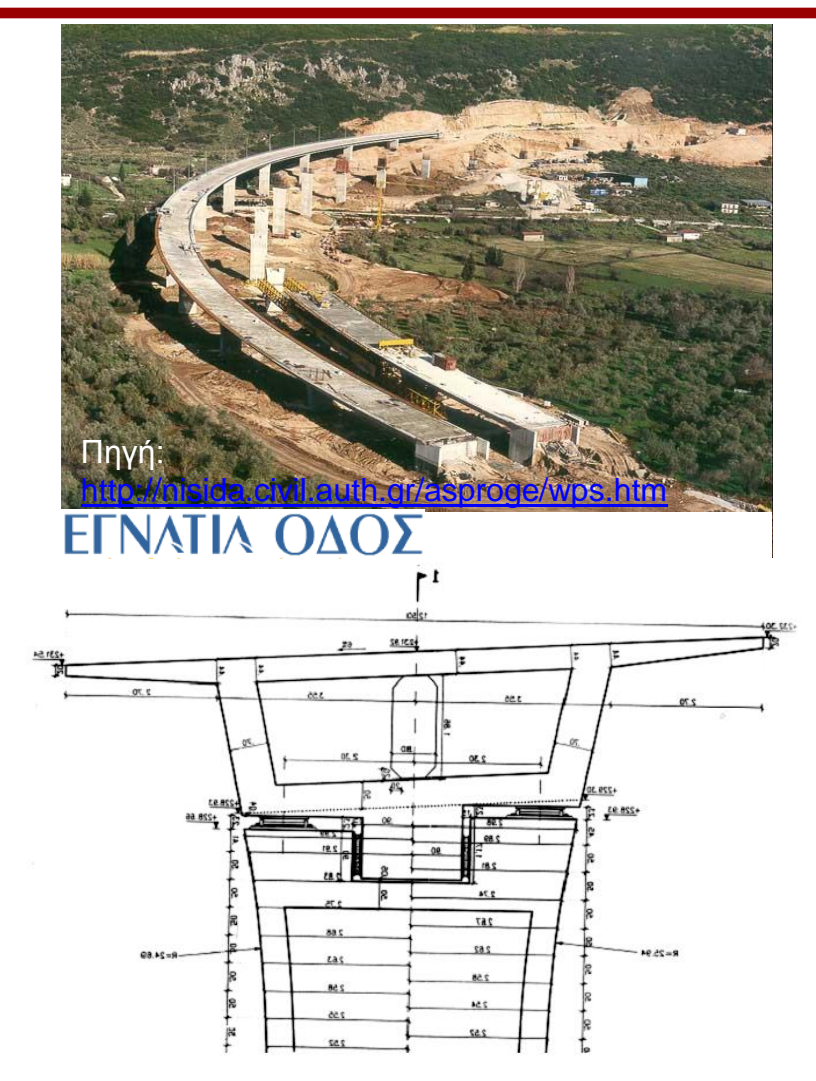

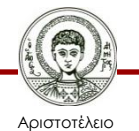

Πανεπιστήμιο Θεσσαλονίκης

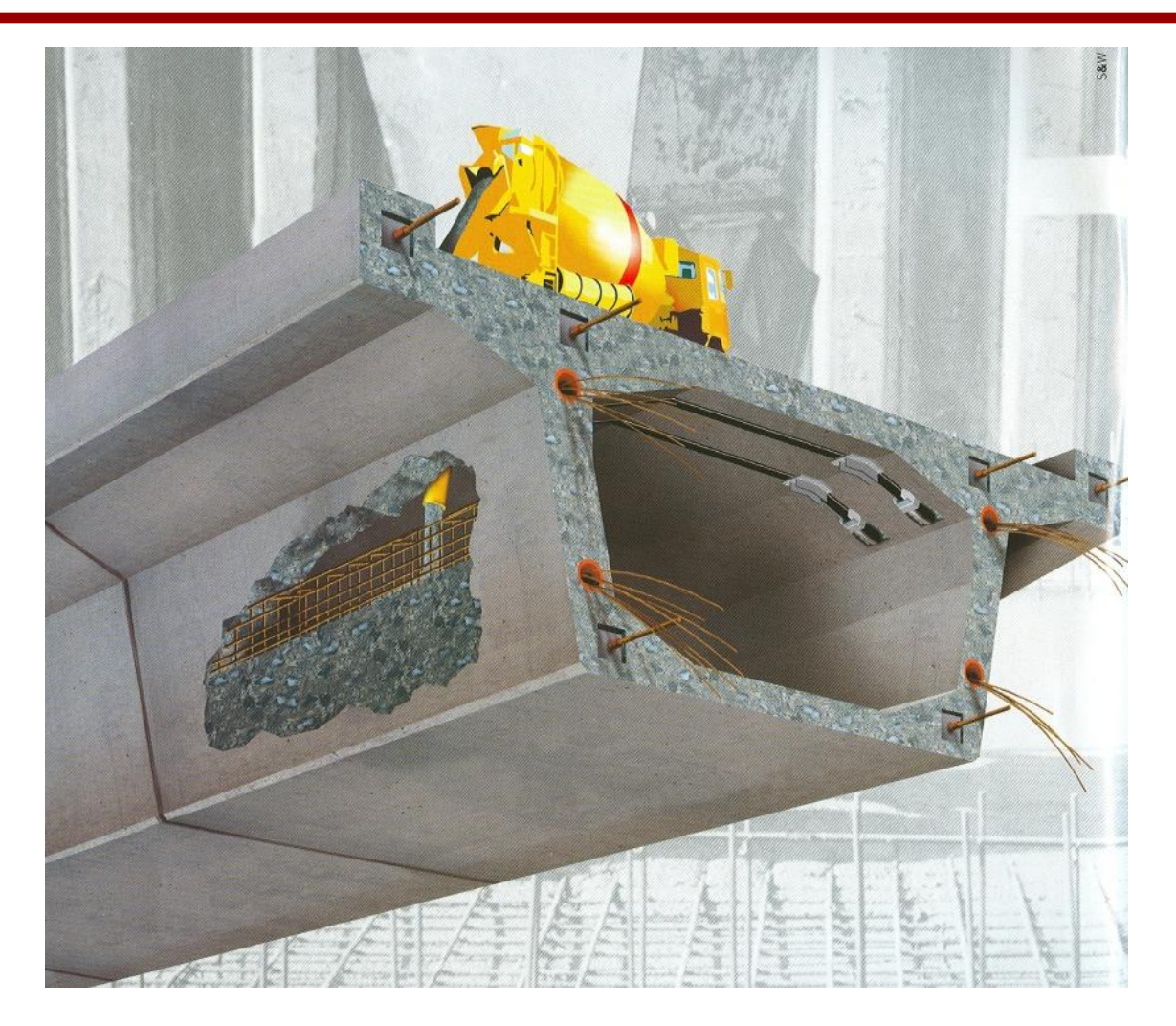

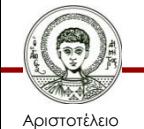

Πανεπιστήμιο Θεσσαλονίκης

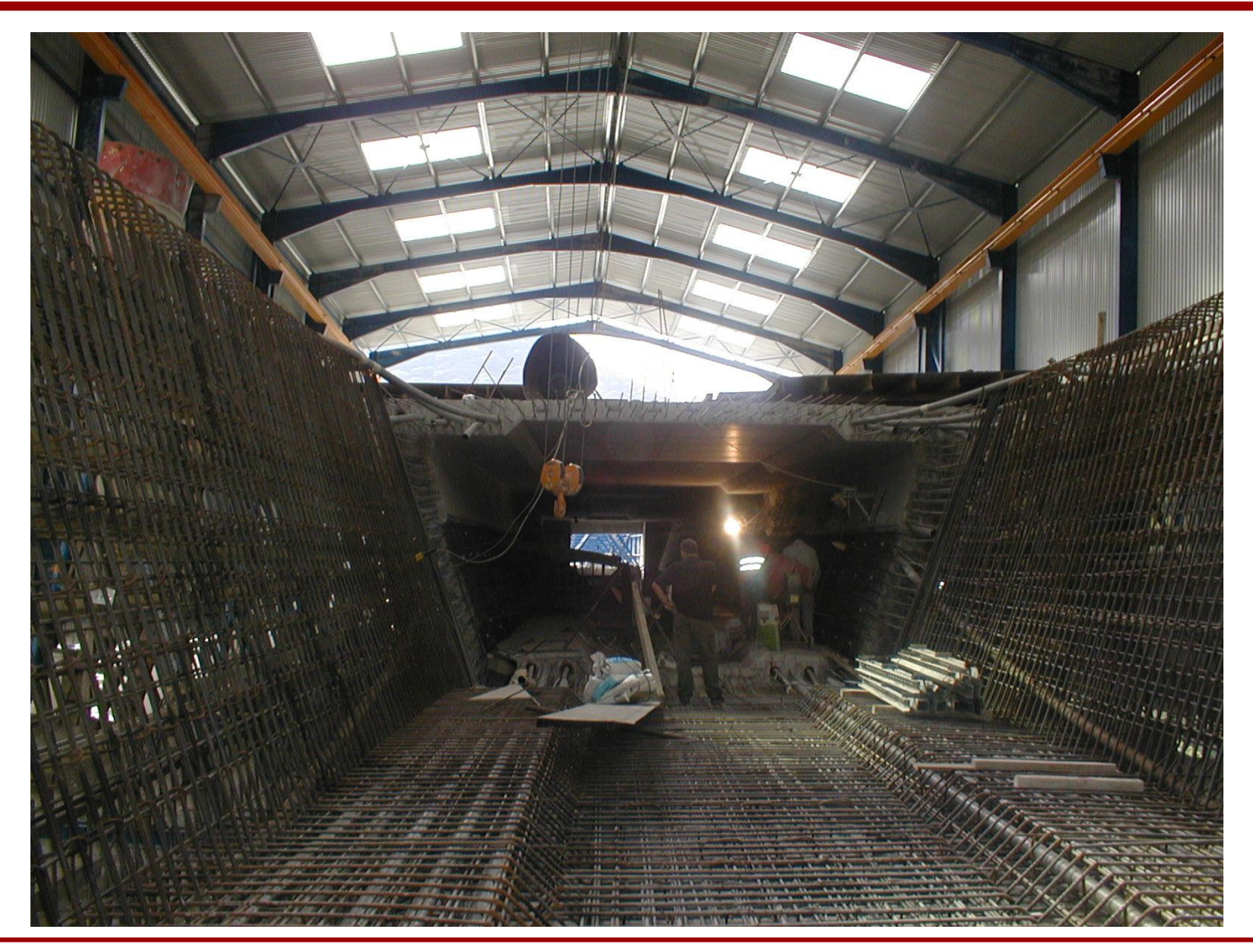

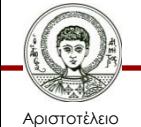

Πανεπιστήμιο Θεσσαλονίκης

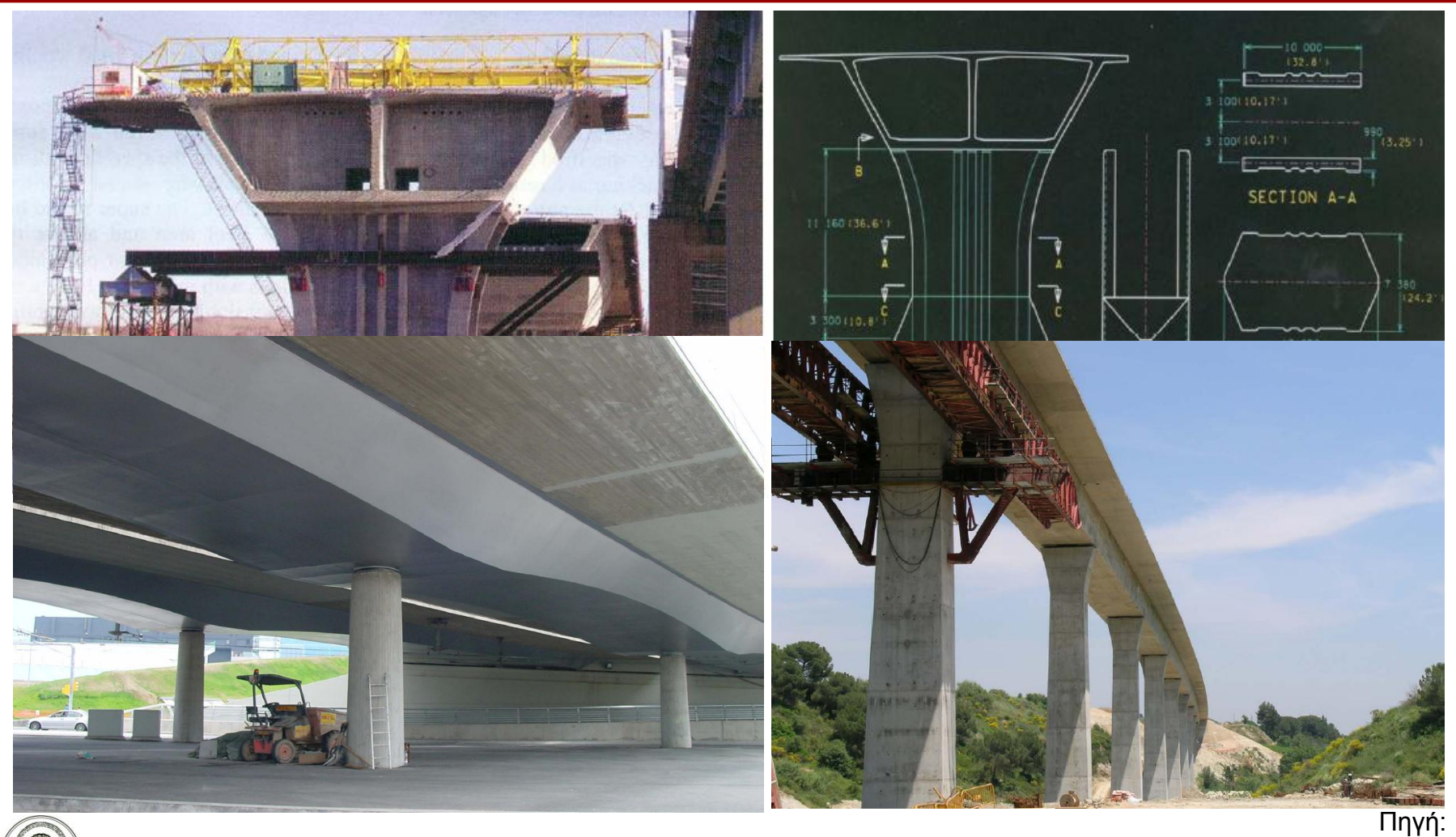

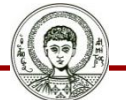

Αριστοτέλειο Πανεπιστήμιο Θεσσαλονίκης <http://www.slideshare.net/hronaldo10/lecture13-piers-highway-engineering>

Εφαρμογές πληροφορικής σε θέματα πολιτικού μηχανικού

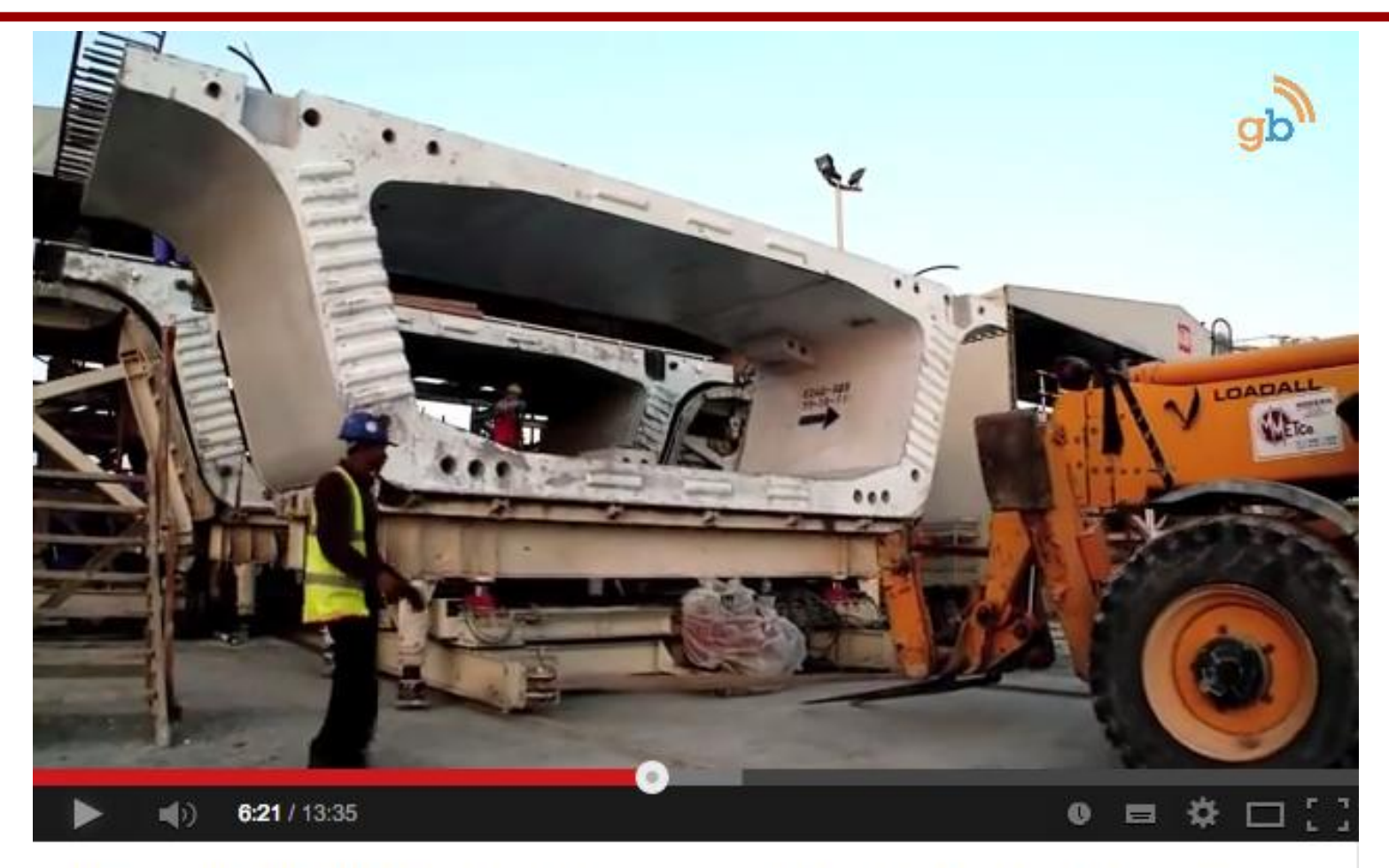

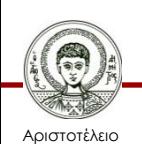

Πανεπιστήμιο ρεσσαλονίκης

Bahrain's North Manama Causeway; How to: Modern Causewa...

Εφαρμογές πληροφορικής σε θέματα πολιτικού μηχανικού

- Απαιτείται επαναληπτική διαδικασία Do  $i=1,N$ (ΓΜ<sub>(νέα τιμή)</sub> = ΓΜ<sub>(παλαιά τιμή)</sub> +  $x_iy_{i+1}$
- Με τη χρήση του excel η διαδικασία αυτή πραγματοποιείται μέσω πινάκων
- Απαιτείται σωστή αρίθμηση της διατομής

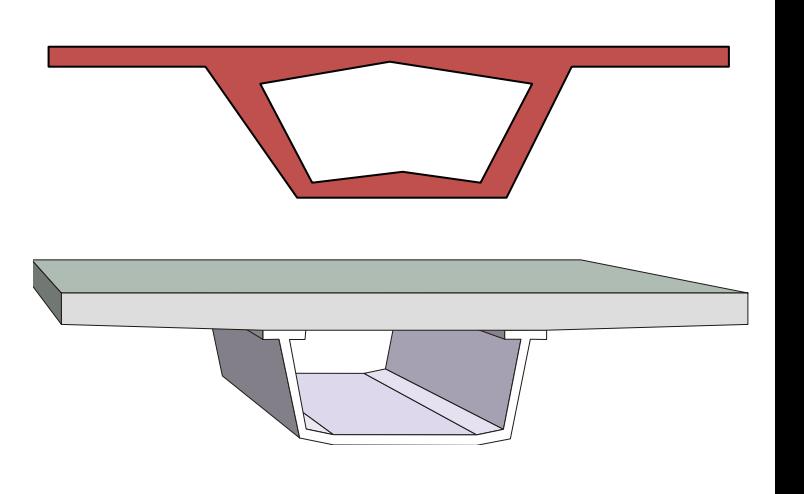

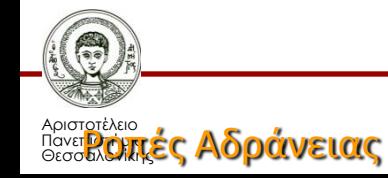

$$
\mathbf{E} \mu \mathbf{\beta} \alpha \delta \dot{\mathbf{\beta}} \quad A = \iint dx \, dy = \frac{1}{2} \sum_{i=1}^{n} (x_i y_{i+1} - x_{i+1} y_i)
$$
\n
$$
S_x = \iint y \, dx \, dy = \frac{1}{6} \sum_{i=1}^{n} [(x_i y_{i+1} - x_{i+1} y_i)(y_i + y_{i+1})]
$$

Στατικές

**Portés** 
$$
S_y = \iint x \, dx \, dy = \frac{1}{6} \sum_{i=1}^n \left[ (x_i \, y_{i+1} - x_{i+1} \, y_i) (x_i + x_{i+1}) \right]
$$

$$
J_{xx} = \iint y^2 dx dy = \frac{1}{12} \sum_{i=1}^n \left\{ (x_i y_{i+1} - x_{i+1} y_i) \left[ (y_i + y_{i+1})^2 - y_i y_{i+1} \right] \right\}
$$
  
Portéç

**ADPUVELUS** 
$$
J_{yy} = \iint x^2 dx dy = \frac{1}{12} \sum_{i=1}^n \left\{ (x_i y_{i+1} - x_{i+1} y_i) \left[ (x_i + x_{i+1})^2 - x_i x_{i+1} \right] \right\}
$$

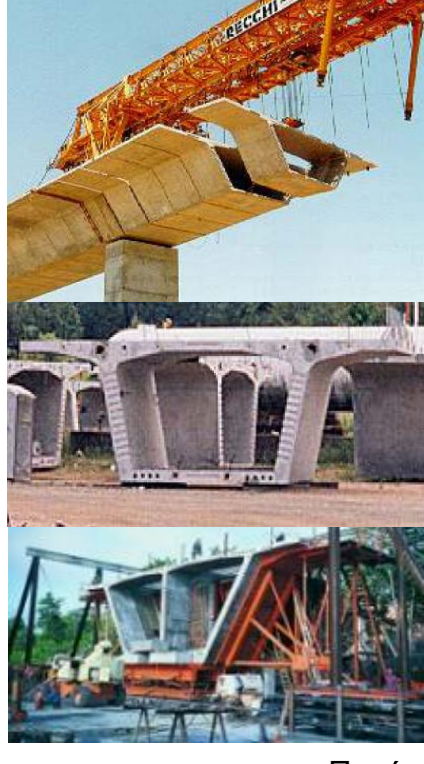

Πηγή: [https://www.fhwa.dot.gov/p](https://www.fhwa.dot.gov/publications/publicroads/95summer/p95su28.cfm) [ublications/publicroads/95s](https://www.fhwa.dot.gov/publications/publicroads/95summer/p95su28.cfm) [ummer/p95su28.cfm](https://www.fhwa.dot.gov/publications/publicroads/95summer/p95su28.cfm)

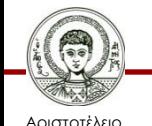

Πανεπιστήμιο Θεσσαλονίκης

Εφαρμογές πληροφορικής σε θέματα πολιτικού μηχανικού

### **Αρίθμηση Κόμβων**

- ≻ Εξωτερική αρίθμηση (ανάστροφα της φοράς των δεικτών του ← ρολογιού)
- Νοητή τομή
- Εσωτερική αρίθμηση (σύμφωνα με τη φορά των δεικτών του +ρολογιού)

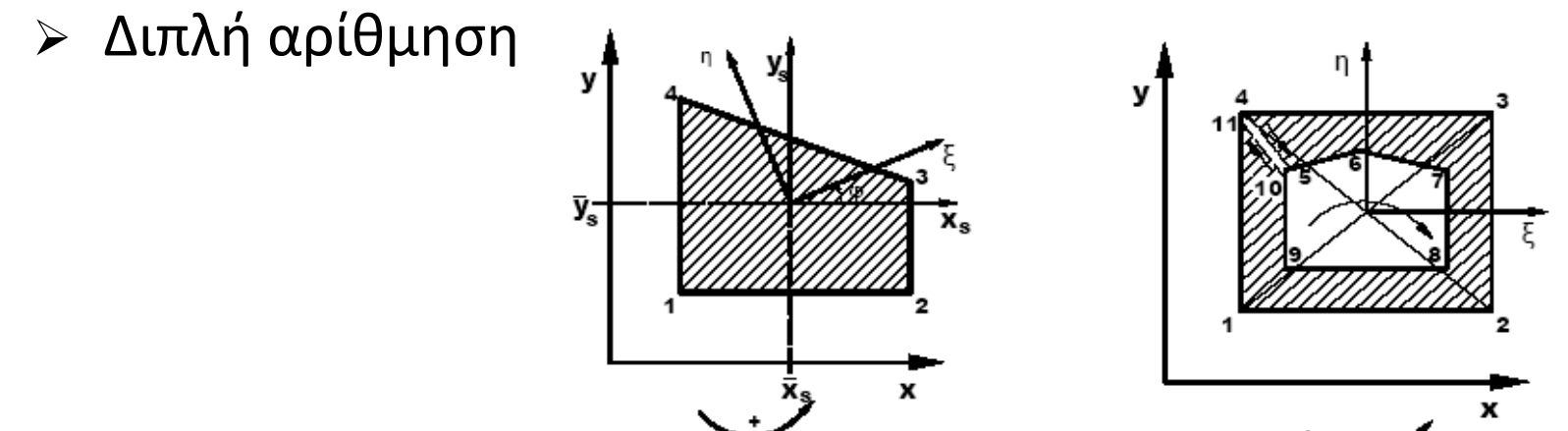

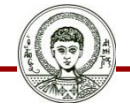

Αριστοτέλειο Πανεπιστήμιο Θεσσαλονίκης Εφαρμογές πληροφορικής σε θέματα πολιτικού μηχανικού

### **Αρίθμηση Κόμβων**

Διατομή συμπαγής

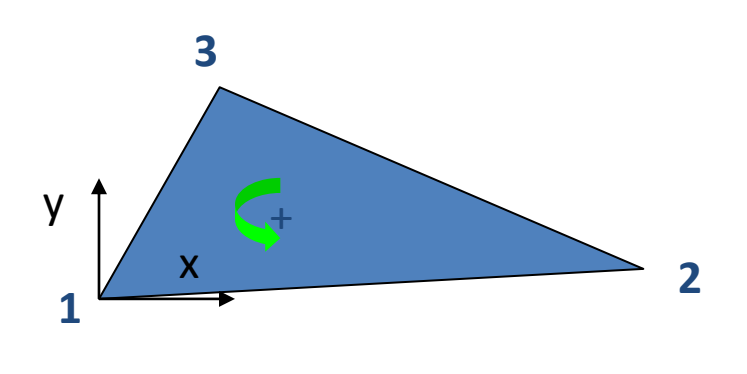

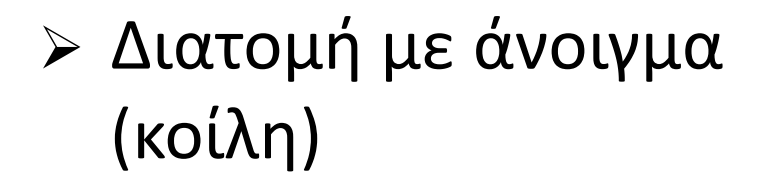

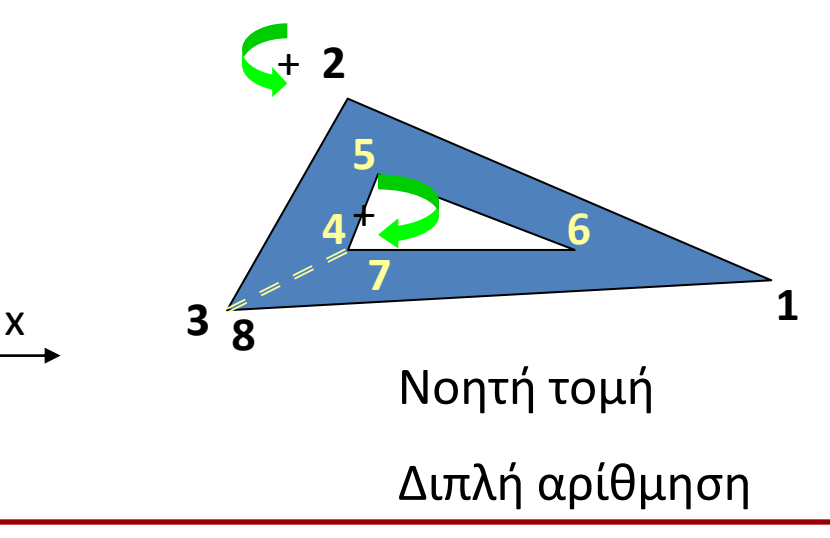

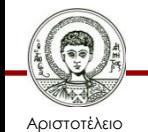

Πανεπιστήμιο Θεσσαλονίκης Εφαρμογές πληροφορικής σε θέματα πολιτικού μηχανικού

y

#### **Παράδειγμα**

$$
n.y. \iint_{xy} dx dy = \frac{1}{2} \sum_{i=1}^{3} (x_i y_{i+1} - x_{i+1} y_i)
$$
  

$$
= \frac{1}{2} [(x_i y_2 - x_2 y_1) + i = 1
$$
  

$$
x_{n+1} = x_1 \quad (x_2 y_3 - x_3 y_2) + i = 2
$$
  

$$
y_{n+1} = y_1 \quad (x_3 y_3 - x_3 y_2) + i = 2
$$
  

$$
y_{n+1} = y_1 \quad (x_3 y_3 - x_3 y_2) = i = 3
$$

$$
\frac{g}{x_5} = -\begin{bmatrix} \frac{y_5}{x_5} & \frac{y_5}{x_5} & \frac{y_5}{x_5} & \frac{z_5}{x_5} & \frac{z_5}{x_5} \\ \frac{y_5}{x_5} & \frac{y_5}{x_5} & \frac{z_5}{x_5} & \frac{z_5}{x_5} \\ \frac{y_5}{x_5} & \frac{y_5}{x_5} & \frac{z_5}{x_5} & \frac{z_5}{x_5} \\ \frac{y_5}{x_5} & \frac{y_5}{x_5} & \frac{z_5}{x_5} & \frac{z_5}{x_5} & \frac{z_5}{x_5} \\ \frac{y_5}{x_5} & \frac{z_5}{x_5} & \frac{z_5}{x_5} & \frac{z_5}{x_5} & \frac{z_5}{x_5} & \frac{z_5}{x_5} \end{bmatrix}
$$

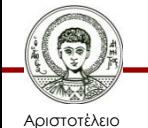

Πανεπιστήμιο Θεσσαλονίκης

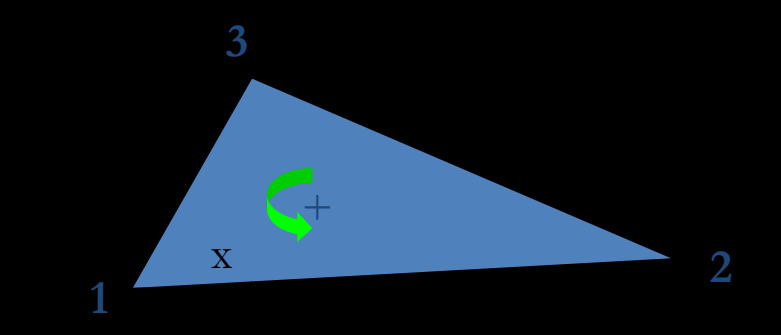

#### **Κύριοι άξονες αδράνειας**

#### Κύριοι άξονες αδράνειας

Μεγίστη και ελαχίστη ροπή αδράνειας

$$
t = \tan(2\varphi_0) = \frac{2J_{xyz}}{J_{yz} - I_{xz}},
$$
  
\n
$$
\varphi_0 = \frac{1}{2} \arctan t,
$$
  
\n
$$
A_1 = \frac{1}{2} (J_{xz} + J_{yz}),
$$
  
\n
$$
A_2 = \frac{1}{2} (J_{xz} - J_{yz}) \cos(2\varphi_0) - J_{xyz} \sin(2\varphi_0)
$$

$$
\max J = J_{\xi} = A_1 + A_2, \quad \min J = J_{\eta} = A_1 - A_2
$$
\n
$$
\frac{\partial \mathcal{F}_{\alpha}}{\partial \xi} = \frac{\int_{\xi}^{\mathcal{F}_{\alpha}} \int_{\xi}^{J_{\xi}} \mathcal{F}_{\xi}}{\int_{\xi}^{J_{\xi}} \int_{\xi}^{J_{\xi}} \mathcal{F}_{\xi}} \mathcal{F}_{\xi}
$$

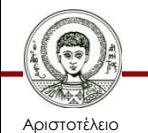

Πανεπιστήμιο Θεσσαλονίκης Εφαρμογές πληροφορικής σε θέματα πολιτικού μηχανικού

#### **Κύριοι άξονες αδράνειας**

#### Διεύθυνση κυρίων αξόνων

 $\varphi$  : γωνία στροφής ως προς τον άξονα  $x_s$ 

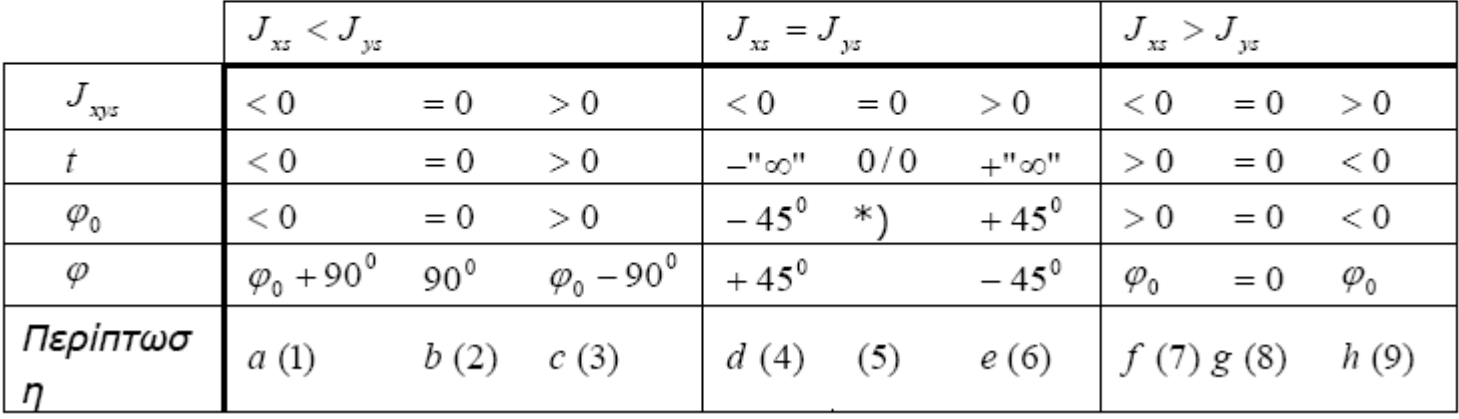

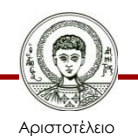

Πανεπιστήμιο Θεσσαλονίκης

### **Παράδειγμα: Υπολογισμός με το excel**

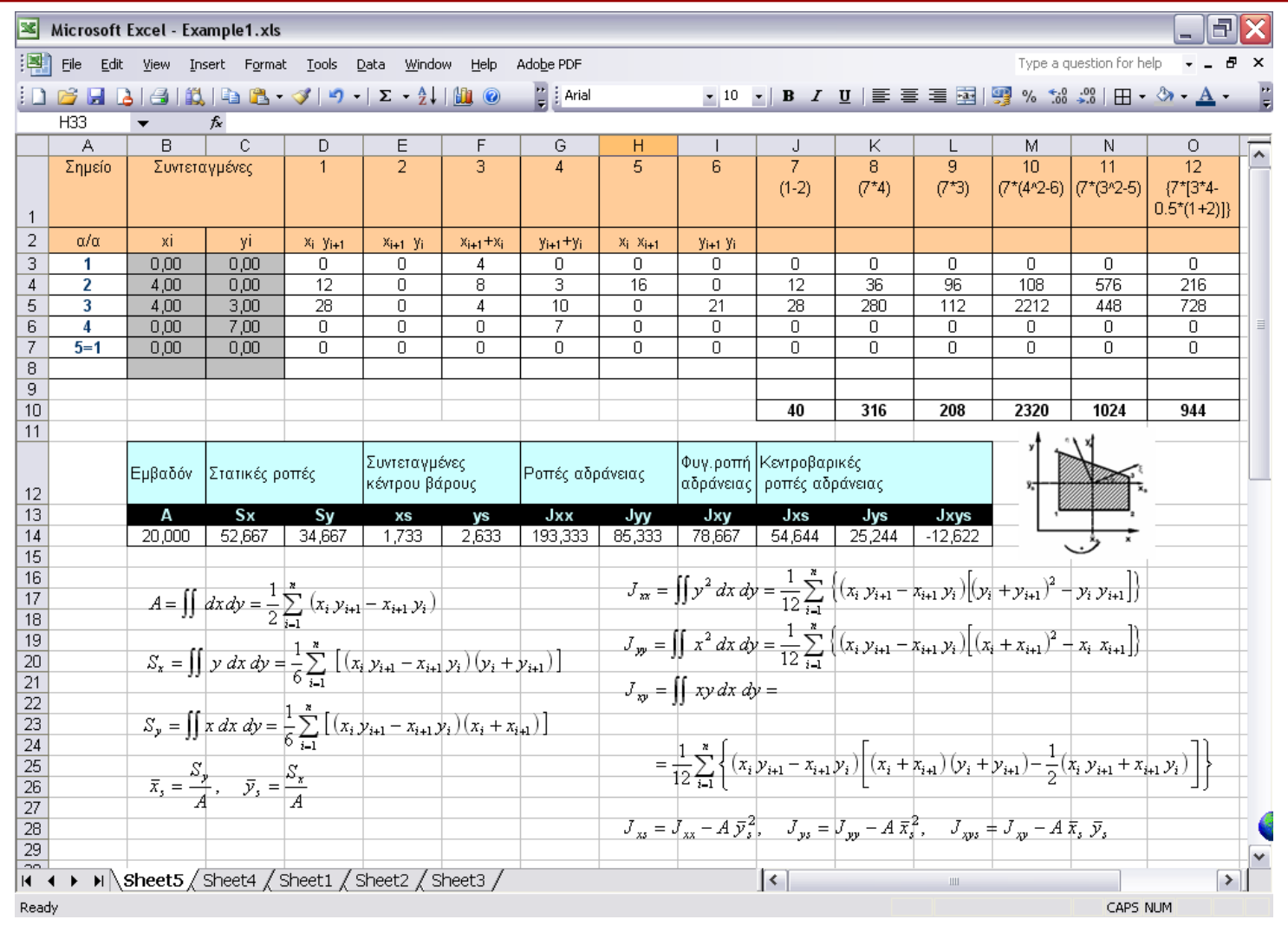

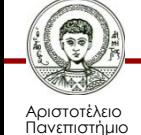

Θεσσαλονίκης

Εφαρμογές πληροφορικής σε θέματα πολιτικού μηχανικού

### **Παράδειγμα: Υπολογισμός με το excel**

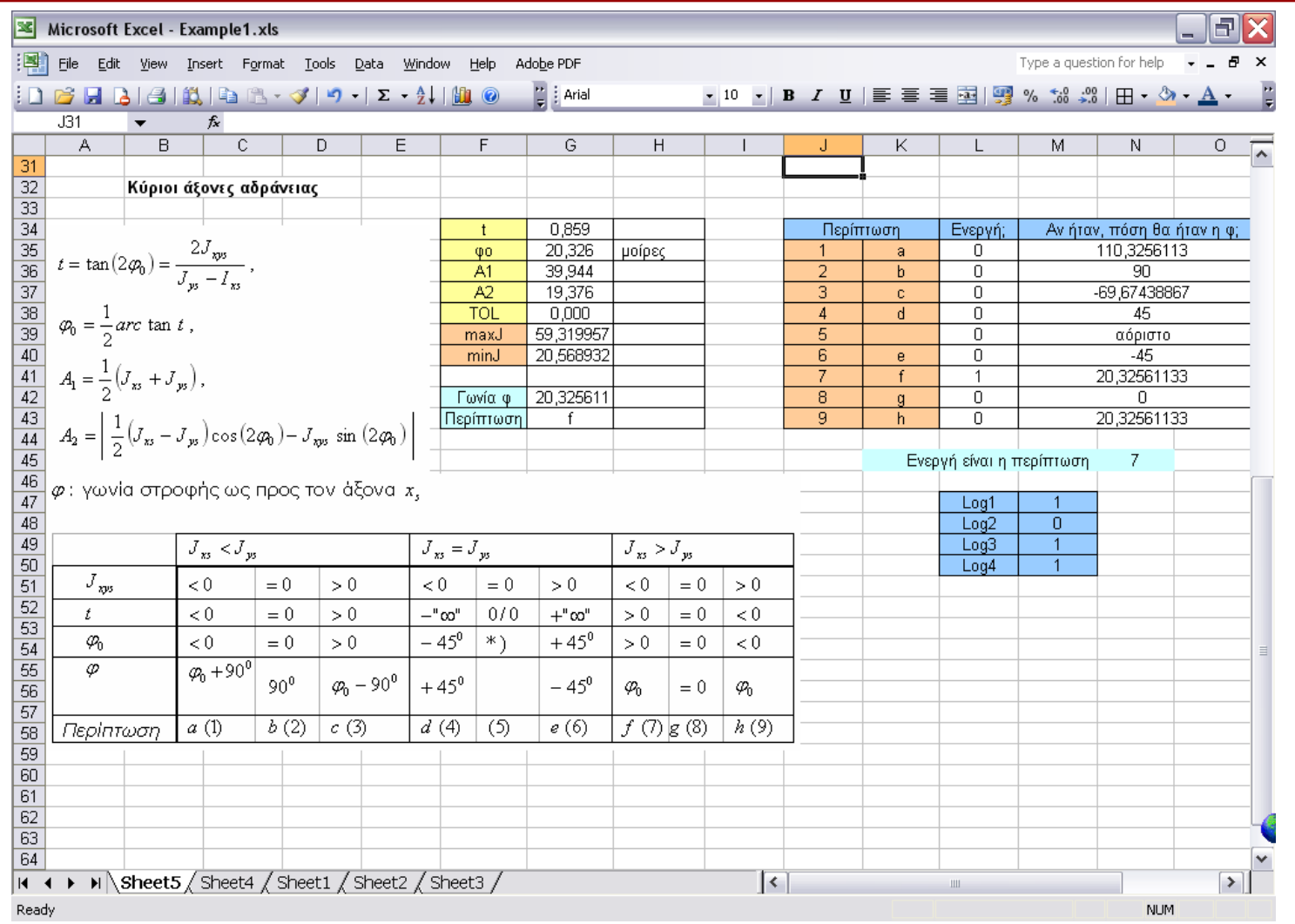

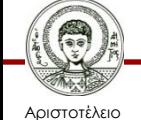

Πανεπιστήμιο Θεσσαλονίκης Εφαρμογές πληροφορικής σε θέματα πολιτικού μηχανικού

# **Σημείωμα Αναφοράς**

Copyright Αριστοτέλειο Πανεπιστήμιο Θεσσαλονίκης, Αναστάσιος Σέξτος. «Εφαρμογές πληροφορικής σε θέματα πολιτικού μηχανικού». Έκδοση: 1.0. Θεσσαλονίκη 2014.

Διαθέσιμο από τη δικτυακή διεύθυνση: <http://eclass.auth.gr/courses/OCRS459/>

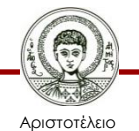

Πανεπιστήμιο Θεσσαλονίκης

# **Σημείωμα Αδειοδότησης**

Το παρόν υλικό διατίθεται με τους όρους της άδειας χρήσης Creative Commons Αναφορά - Μη Εμπορική Χρήση - Παρόμοια Διανομή 4.0 [1] ή μεταγενέστερη, Διεθνής Έκδοση. Εξαιρούνται τα αυτοτελή έργα τρίτων π.χ. φωτογραφίες, διαγράμματα κ.λ.π., τα οποία εμπεριέχονται σε αυτό και τα οποία αναφέρονται μαζί με τους όρους χρήσης τους στο «Σημείωμα Χρήσης Έργων Τρίτων».

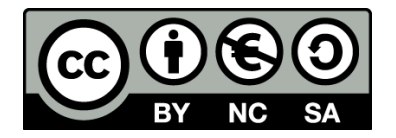

Ο δικαιούχος μπορεί να παρέχει στον αδειοδόχο ξεχωριστή άδεια να χρησιμοποιεί το έργο για εμπορική χρήση, εφόσον αυτό του ζητηθεί.

Ως **Μη Εμπορική** ορίζεται η χρήση:

- που δεν περιλαμβάνει άμεσο ή έμμεσο οικονομικό όφελος από την χρήση του έργου, για το διανομέα του έργου και αδειοδόχο
- που δεν περιλαμβάνει οικονομική συναλλαγή ως προϋπόθεση για τη χρήση ή πρόσβαση στο έργο
- που δεν προσπορίζει στο διανομέα του έργου και αδειοδόχο έμμεσο οικονομικό όφελος (π.χ. διαφημίσεις) από την προβολή του έργου σε διαδικτυακό τόπο

[1]<http://creativecommons.org/licenses/by-nc-sa/4.0/>

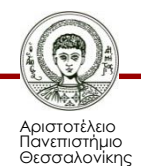

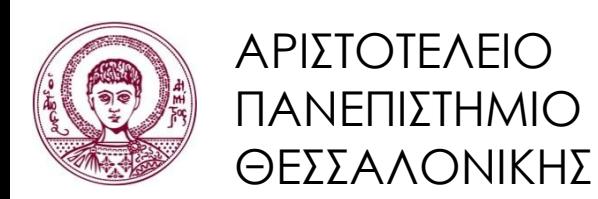

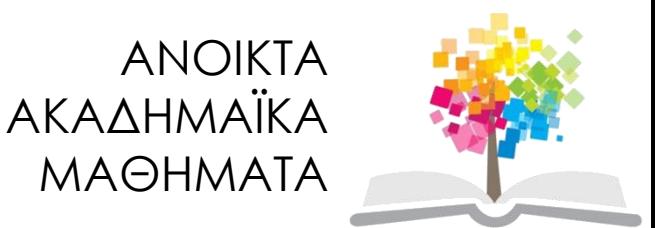

# **Τέλος ενότητας**

### Επεξεργασία: Ολυμπία Τασκάρη Θεσσαλονίκη, 1/9/2014

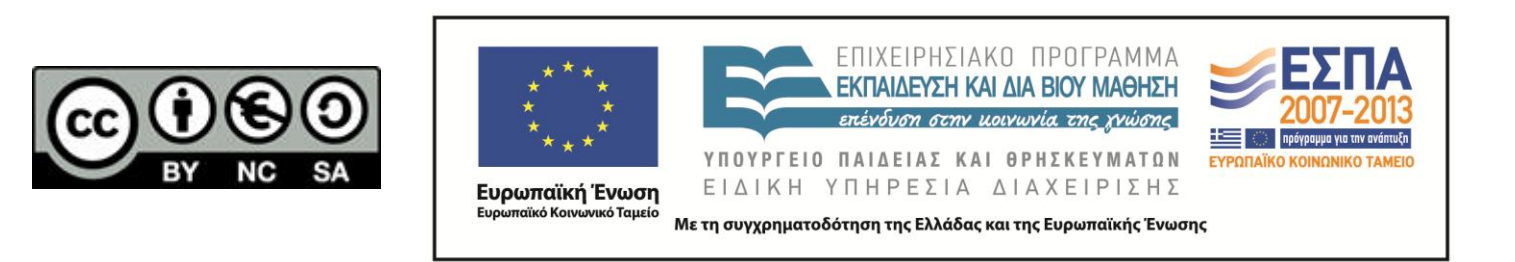

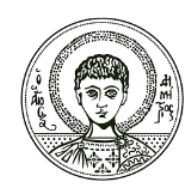

ΑΡΙΣΤΟΤΕΛΕΙΟ ΠΑΝΕΠΙΣΤΗΜΙΟ ΘΕΣΣΑΛΟΝΙΚΗΣ

### **Σημειώματα**

# **Διατήρηση Σημειωμάτων**

Οποιαδήποτε αναπαραγωγή ή διασκευή του υλικού θα πρέπει να συμπεριλαμβάνει:

- το Σημείωμα Αναφοράς
- το Σημείωμα Αδειοδότησης
- τη δήλωση Διατήρησης Σημειωμάτων
- το Σημείωμα Χρήσης Έργων Τρίτων (εφόσον υπάρχει)

μαζί με τους συνοδευόμενους υπερσυνδέσμους.

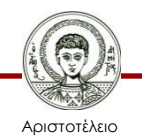

Πανεπιστήμιο Θεσσαλονίκης